$\mathbf{3}$ 

## Oracle9i

## The Research of the Relationship between Characterset and Data Exchange on Oracle9i

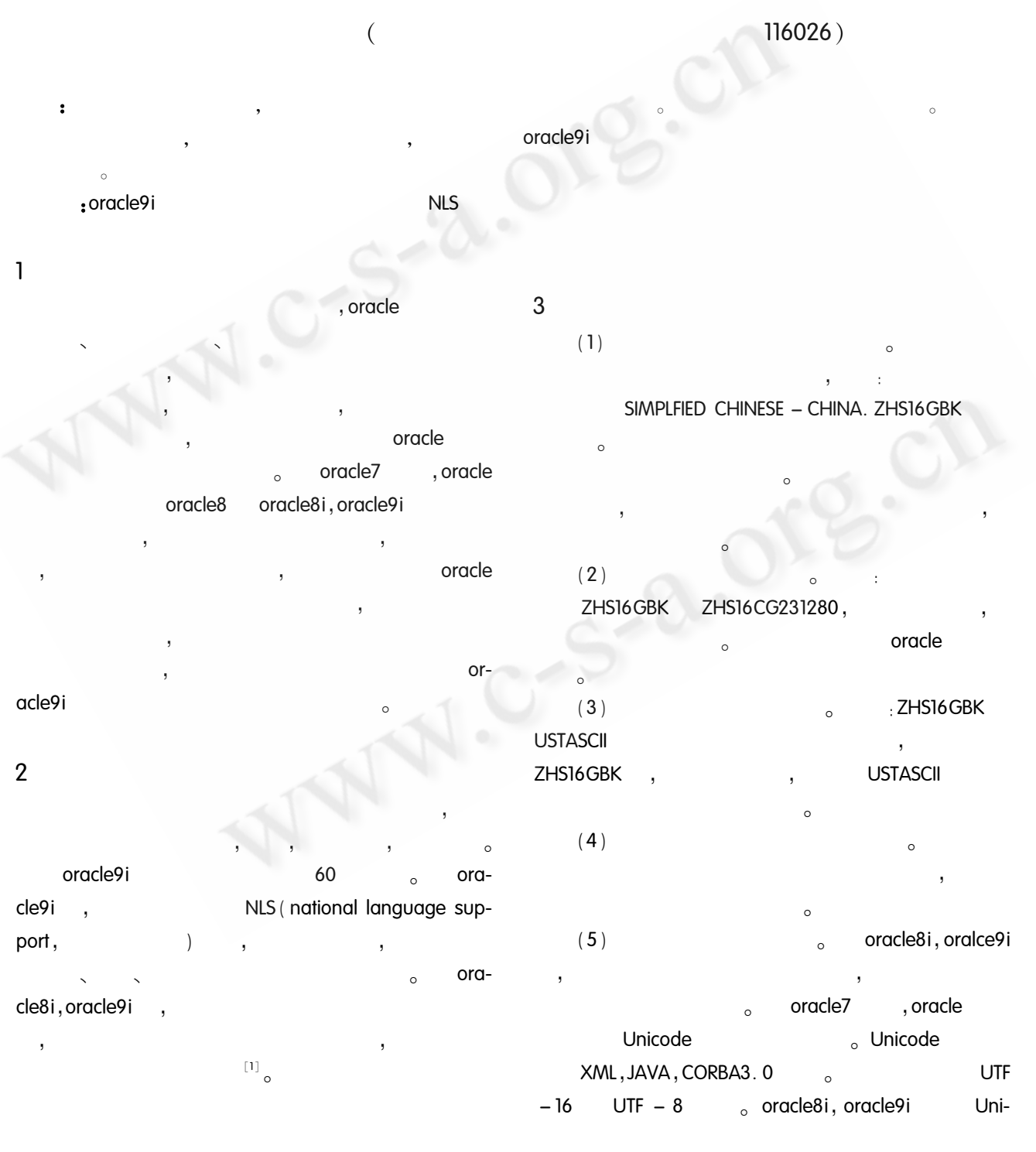

74 Practical Experience code3.0 Unicode  $\overline{\phantom{a}}$ UTF8, AL32UTF8 UTFE, UTF8 $_{\circ}$  $(6)$  $\circ$ UTF8  $\begin{bmatrix} 3 \end{bmatrix}$ 

## $\overline{4}$

ZHS16GBK, USTASCII  $\overline{(\ }$  $\left( \right)$ ZHS16GBK  $(1)$ **USTASCII** 

gzb,

 $SQL > select * from gzb;$ 

 $\cdot$ 

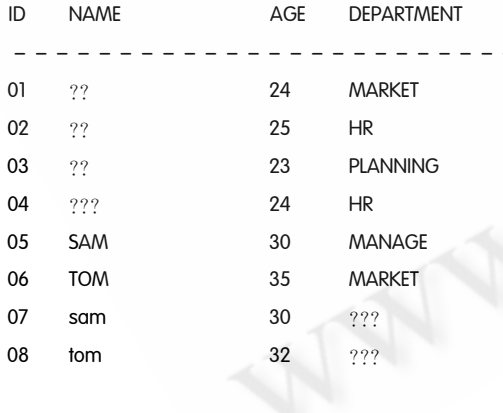

Exp gzb Imp

 $IMP - 00016$  $\overline{(\ }$  $178$   $852)$  $IMP - 00000$ 

 $(2)$ **USTASCII** ZHS16GBK  $\sim$ 

(ZHS16GBK ZHS16CG231280  $\mathcal{L}$ Exp  $\circ$  $\overline{\phantom{a}}$ Imp ZHS16GBK,  $(3)$ 

Exp Imp

Export done in US7ASCII character set and ZHS16GBK character

Server uses ZHS16GBK character set (possible charset conversion)

ZHS16GBK Exp US7ASCII  $(4)$ ZHS16GBK

**USTASCII** 

ZHS16CG231280

 $\circ$ 

 $\circ$ oracle

 $Z$ HS16GBK<sub>o</sub> US7ASCII, NLS\_LANG,  $\begin{bmatrix} 3 \end{bmatrix}$ 

NLS\_DATABASE\_PARAMETERS V \$ NLS\_PARAME-TERS, SQL  $\Omega$  SQL > show parameter nls;

> Practical Experience 75

2005  $\overline{3}$ 2 SQL > select \* from nls\_database\_parame $ters<sub>1</sub>$ (3)  $SQL > select * from v $$  nls parameter  $\overline{2}$  $\circ$ PARAMETER **VALUE** NLS LANGUAGE SIMPLIFIED CHINESE **NAME** AGE **DEPARTMENT**  $\overline{D}$ NLS TERRITORY **CHINA** NLS\_ISO\_CURRENCY **CHINA**  $01$ 24 **MARKET** NLS\_NUMERIC\_CHARACTERS 02 25  $HR$ NLS\_CALENDAR **GREGORIAN** 03 23 **PLANNING** NLS\_DATE\_FORMAT  $DD - MON - RR$  $24$  $HR$  $04$ NLS\_DATE\_LANGUAGE SIMPLIFIED CHINESE NLS\_CHARACTERSET ZHS16GBK 05 SAM 30 **MANAGE** NLS CALENDAR **GREGORIAN** NLS\_DATE\_FORMAT  $DD - MON - RR$ 06 **TOM** 35 **MARKET**  $07$ sam  $30$ 08  $32$ NLS\_CHARACTERSET tom ZHS16GBK,  $\circ$ Exp Imp NLS LANG  $:$  WIN-**DOWS** NLS\_LANG 5 regedit<sub>o</sub> oracle HKEY\_LOCAL\_MACHINE =  $>$  SOFTEARE =  $>$  ORACLE =  $>$  HOMEO  $_{\circ}$ NLS\_LANG  $\bullet$  $Z$ HS16GBK<sub>o</sub> NLA\_LANG SQL  $\overline{(}$ SQL  $),$ 1 Loney K. Theriau M. Oracle9i DBA sqlplus  $_{\circ}$ " user/password as sysdba" (  $,2002<sub>o</sub>$ 2 Jess S. Oracle9i for Windows 2000  $,2003$ • SQL > show parameter nls 3 Oracle9i • SQL > update props  $$$  $2 > set$  values  $$ = "ZHS16GBK"$  $,2004$ : PL/SQL 4 Oracle9i 3 > where name = "NLS\_CHARACTERSET"  $\bullet$  SQL  $>$  exit  $,2004$  $\begin{bmatrix} 2 \end{bmatrix}$ 5 Oracle9i  $,2004$